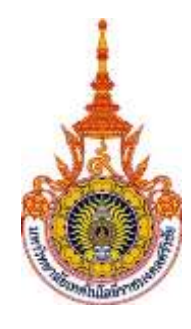

## **คู่มือการให้บริการ** : การนำส่งสิ่งของทางไปรษณีย์

**หน่วยงานที่ให้บริการ** : แผนกงานสารบรรณ งานบริหารกิจการทั่วไป สำนักงานวิทยาเขตนครศรีธรรมราช ทุ่งใหญ่

มหาวิทยาลัยเทคโนโลยีราชมงคลศรีวิชัย

## **ขั้นตอนการปฏิบัติงาน**

 1 ส่งจดหมายไปยังหน่วยงานภายนอก โดยรับจดหมายและพัสดุจากหน่วยงานภายในวิทยาเขต(จากคณะ ต่างๆ/แผนกงานต่างๆภายในสำนักงานวิทยาเขต) ตรวจสอบความถูกต้อง

- 2 บันทึกรายละเอียดการจัดส่งในแบบฟอร์มนำส่งไปรษณีย์ ตามประเภทการบริการ
- 3 รวบรวมจดหมายและพัสดุนำส่งไปร<mark>ษณีย์</mark>

## **ระเบียบหรือกฎหมายที่เกี่ยวข้อง (ถ้ามี)**

ไม่มี

## **ช่องทางการให้บริการ**

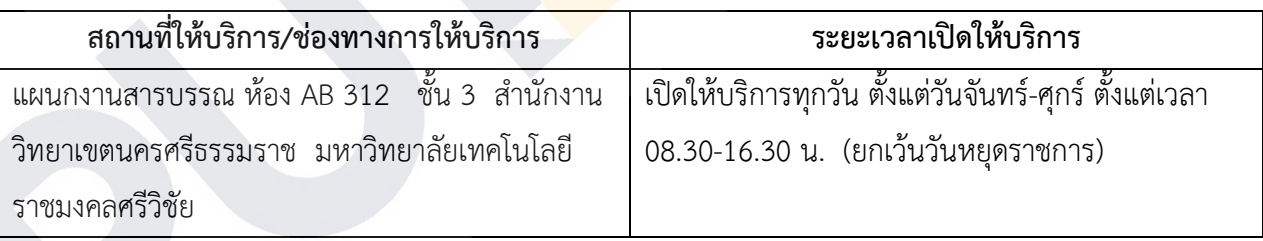

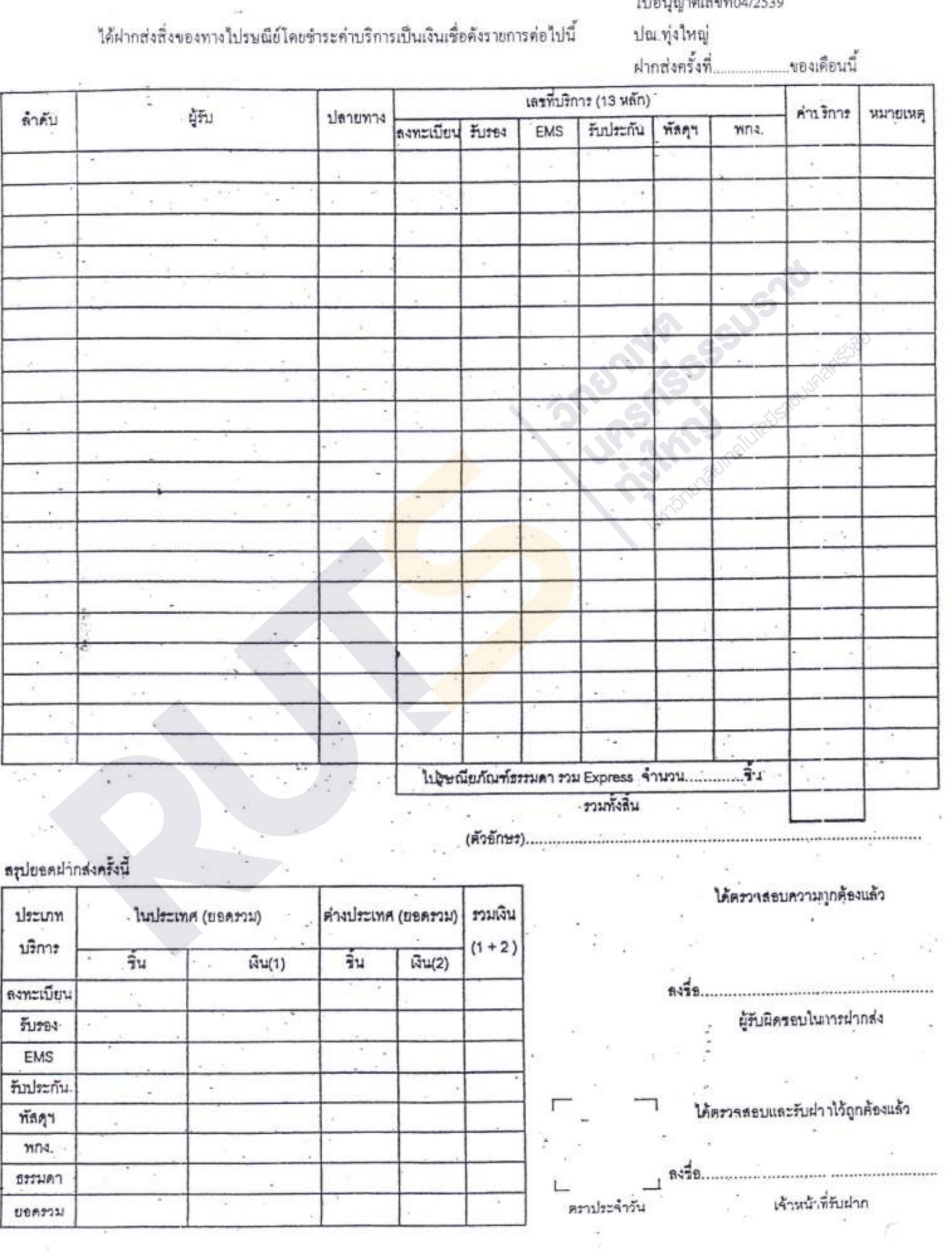

ในนำส่งสิ่งของทางไปรษณีย์โดยขำระคำบริการเป็นเงินเชื่อ

วัน/เดือน/ปี.................. ทำนักงานวิทยาเขตนครศรีธรรมราช

 $\mathcal{A}^{\mathcal{P}}$ 

ใบอนุญาคเลขที่04/2539